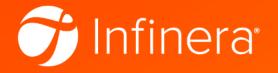

# A GPU primer: Tips for getting started with GPUs for research applications

Domaniç Lavery and Siddharth Varughese

Infinera Inc.

# The Difference between a CPU and GPU

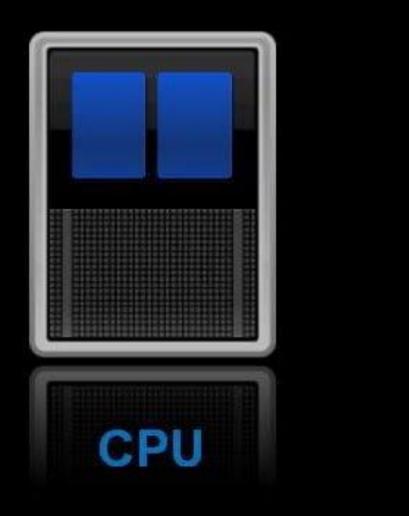

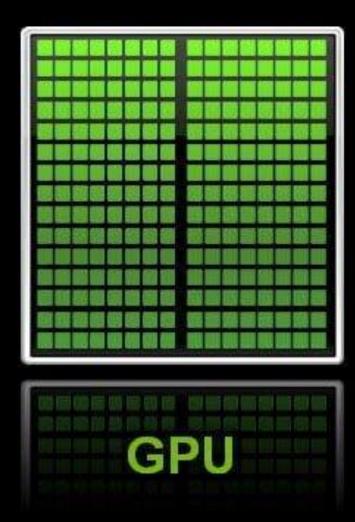

https://blogs.nvidia.com/blog/2009/12/16/whats-the-difference-between-a-cpu-and-a-gpu/

### Why should you use GPUs for research?

- Software-configurable transceiver modelling [1]
- 'Hologram' generation for SLM mask (multimode fibers [2])
- Fiber propagation simulations, e.g., split step
  Fourier method
- More generally, visualisations, graphics, anything involving an FFT or parallel processing

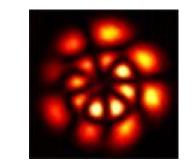

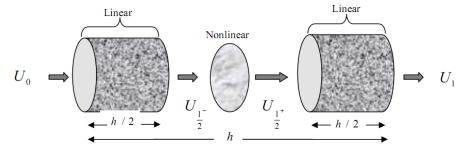

[1] NTT Digital Object Identifier 10.1109/ACCESS.2019.2904083[2] Joel Carpenter, University of Queensland, probably several others

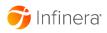

#### Why should you use *not* GPUs for research?

- When you need to do **one task** (not parallel)
- When you haven't tried to optimize your *CPU* code
- When you need to **prototype code** quickly
- When you need to **easily debug** your code\*

\* Some exceptions, but it's always more painful

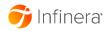

#### The easiest way...

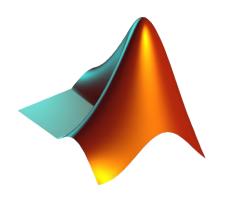

- 1. Buy a computer with any (recent) *nvidia* GPU
- Install the Matlab Parallel Computing Toolbox\*
- 3. Store data as **GPU arrays**, and most functions will execute on the GPU
- 4. At the end, run the 'gather' function to return data to the CPU domain
- Not much else to say about this...

\*https://uk.mathworks.com/products/parallel-computing.html \*\*https://uk.mathworks.com/help/parallel-computing/gpuarray.html

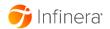

# Common pitfalls and tips for purchasing and set up

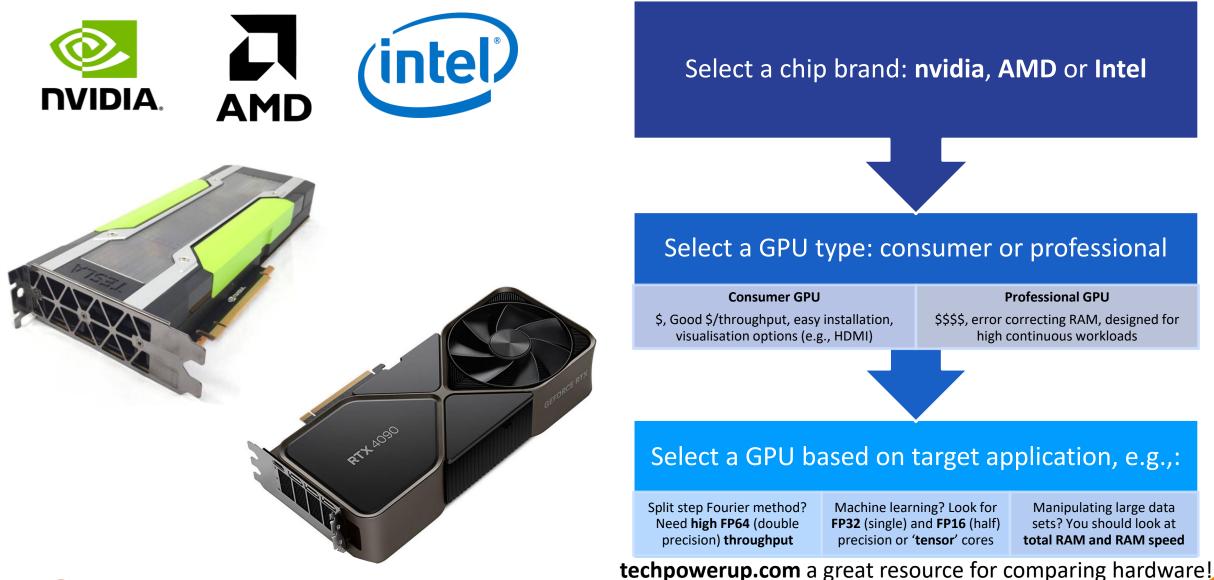

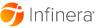

© 2019 Infinera. All rights reserved. Company Confidential.

### Coding for a GPU

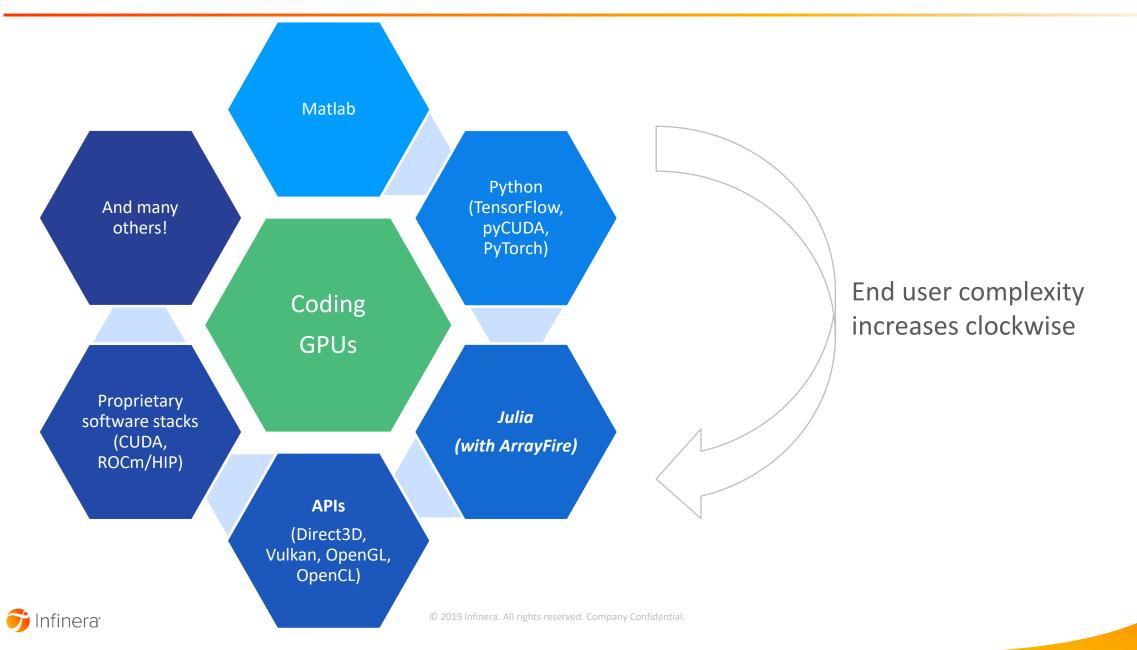

#### Julia demo and discussion

- This demo using Julia (language): <u>https://julialang.org/</u>
- With ArrayFire (API): <u>https://arrayfire.com/</u>
  - Julia ArrayFire bindings: <u>https://github.com/JuliaGPU/ArrayFire.jl</u>
  - And OpenCL under-the-hood (you shouldn't need to worry about this one, it comes with your graphics driver)
- All are free and straightforward to install
  - any issues are usually PATH or Environment Variables: an Internet search will help

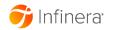

# **Considerations for installing GPUs**

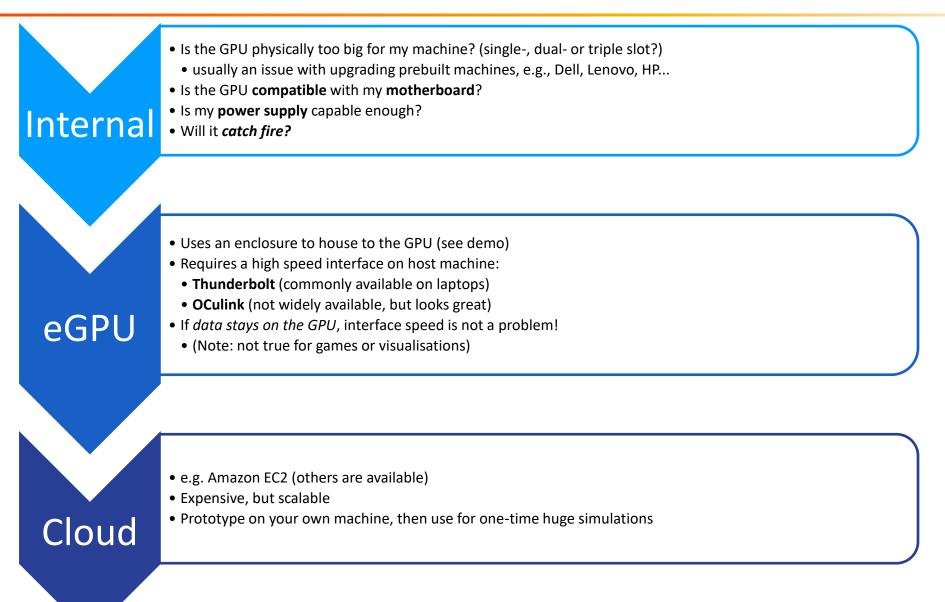

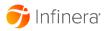

#### **Advanced Discussion Points**

- CPU optimisations
  - Intel OneAPI
  - AVX
- Shader programming
  - Getting the most from a GPU

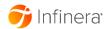